**Zarządzenie Nr 118/2020 Burmistrza Miasta Pionki z dnia 9 października 2020r.**

**w sprawie wyznaczenia Bezpiecznego Stanowiska Komputerowego do przetwarzania informacji niejawnych oznaczonych klauzulą "zastrzeżone" w Urzędzie Miasta Pionki**

Na podstawie art.14 ust.1 ustawy z dnia 5 sierpnia 2010 r. o ochronie informacji niejawnych (Dz. U. z 2019 r. poz. 742), oraz art.33 ust.3 ustawy z dnia 8 marca 1990 r. o samorządzie gminnym (Dz. U. z 2020 r. poz.713 z późniejszymi zmianami).

**§1** Wyznaczam w Urzędzie Miasta Pionki Bezpieczne Stanowisko Komputerowe zlokalizowane w gabinecie Pełnomocnika do Spraw Ochrony Informacji Niejawnych, które ma na celu zapewnienie bezpieczeństwa teleinformatycznego i ochronę informacji niejawnych oznaczonych klauzulą "zastrzeżone" przy ich przetwarzaniu.

Wytwarzanie i przetwarzanie dokumentów papierowych oraz na nośnikach oznaczonych klauzulą "zastrzeżone" może się odbywać tylko na Bezpiecznym Stanowisku Komputerowym.

**§2** Użytkownicy Bezpiecznego Stanowiska Komputerowego Urzędu Miasta Pionki muszą posiadać aktualne poświadczenie bezpieczeństwa bądź upoważnienie Burmistrza uprawniające do dostępu do informacji niejawnych oznaczonych klauzulą "zastrzeżone".

**§3** Użytkownicy systemu przed uzyskaniem faktycznego dostępu do Bezpiecznego Stanowiska Komputerowego Urzędu Miasta Pionki występują z wnioskiem o przydzielenie konta. Dopiero po wygenerowaniu początkowego hasła dostępu uzyskują formalne uprawnienia określone w "Dokumentacji bezpieczeństwa systemu teleinformatycznego dla stacji komputerowej przetwarzającej informacje niejawne o klauzuli "zastrzeżone w Urzędzie Miasta Pionki" i mogą rozpocząć pracę na Bezpiecznym Stanowisku Komputerowym.

**§4** Użytkownik Bezpiecznego Stanowiska Komputerowego w Urzędzie miasta Pionki zostaje zidentyfikowany na podstawie formularza "Wniosek o przydzielenie konta w systemie do przetwarzania informacji niejawnych o klauzuli "zastrzeżone", oraz dowodu osobistego. Dane zawarte we wniosku potwierdza Pełnomocnik do Spraw Ochrony Informacji Niejawnych.

**§5** Uprawnieni użytkownicy Bezpiecznego Stanowiska Komputerowego Urzędu Miasta przed rozpoczęciem pracy w systemie są zobowiązani odbyć szkolenie z zakresu bezpieczeństwa teleinformatycznego oraz zapoznać się z procedurami bezpiecznej eksploatacji. Szkolenia w tym zakresie prowadzone są przez Pełnomocnika do Spraw Ochrony Informacji Niejawnych.

**§6** Uprawniony użytkownik Bezpiecznego Stanowiska Komputerowego przed rozpoczęciem pracy zgłasza się do Pełnomocnika do Spraw Ochrony Informacji Niejawnych.

Pełnomocnik do Spraw Ochrony Informacji Niejawnych prowadzi ewidencję osób korzystających z Bezpiecznego Stanowiska Komputerowego. Wpisu do wykazu użytkowników Bezpiecznego Stanowiska Komputerowego dokonuje się osobiście.

**§7** Użytkownik Bezpiecznego Stanowiska Komputerowego obowiązany jest do informowania Pełnomocnika do Spraw Ochrony Informacji Niejawnych o wszelkich problemach związanych z obsługą stanowiska.

W czasie prac personelu technicznego lub sprzątającego zabroniona jest praca na stanowisku komputerowym, a dokumenty niejawne należy zabezpieczyć.

**§8** W związku z wyznaczeniem Bezpiecznego Stanowiska Komputerowego wprowadza się do stosowania następujące dokumenty:

- 1. Dokumentacja bezpieczeństwa systemu teleinformatycznego dla stacji komputerowej przetwarzającej informacje niejawne o klauzuli "zastrzeżone" w Urzędzie Miasta Pionki, stanowiąca załącznik nr1.
- 2. Wniosek o przydzielenie konta w systemie do przetwarzania informacji niejawnych o klauzuli "zastrzeżone", stanowiący załącznik nr 2.
- 3. Wykaz użytkowników Bezpiecznego Stanowiska Komputerowego, stanowiący załącznik nr 3.

**§9** Nadzór nad realizacją niniejszego zarządzenia powierza się Pełnomocnikowi do Spraw Ochrony Informacji Niejawnych.

**§10** Zarządzenie wchodzi w życie z dniem podpisania.

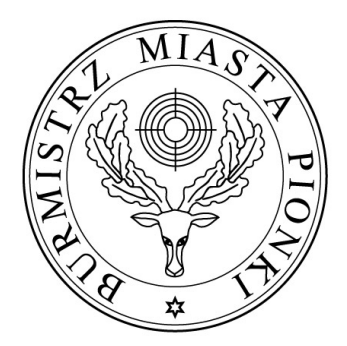

**BURMISTRZ MIASTA** *(-) Robert Kowalczyk*